### <<Word 2007+Excel 2007>>

<< Word 2007+ Excel 2007+ PowerPoint 2007 >>>

- 13 ISBN 9787302194606
- 10 ISBN 7302194602

出版时间:2009-7

页数:266

PDF

http://www.tushu007.com

### , tushu007.com <<Word 2007+Excel 2007>>

本书主要介绍了Office 2007中的三大组件——Word 2007、Excel 2007和PowerPoint 2007,运用这些

Office 2007 Office 2007 Office 2007

# <<Word 2007+Excel 2007>>

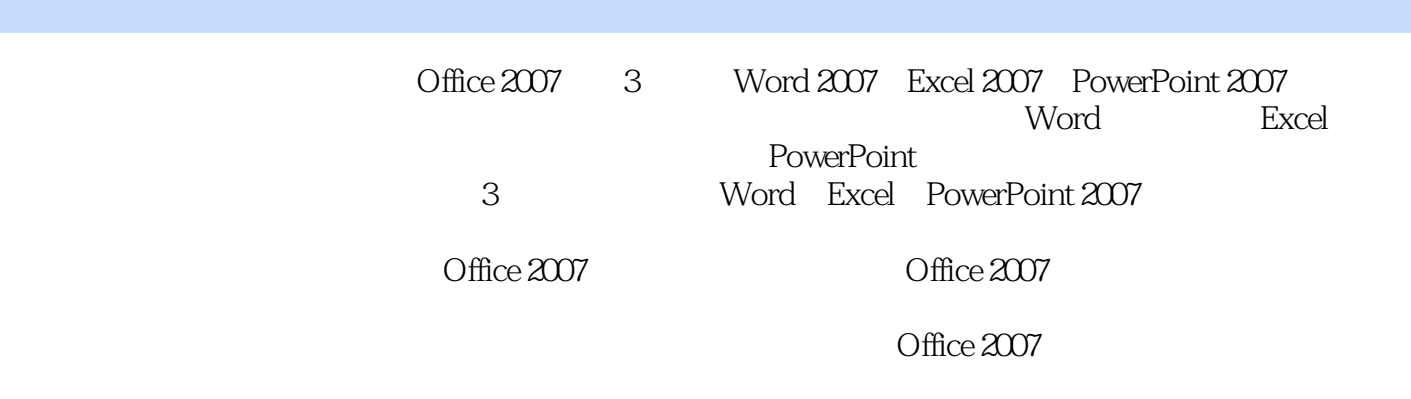

, tushu007.com

 $\begin{array}{lll} \text{Office } 2007 & \text{Office} \\ \text{Office } 2007 & \text{Office} \\ \end{array}$ 

 $\Omega$  ffice

# $\le$  <Word 2007+Excel 2007>>

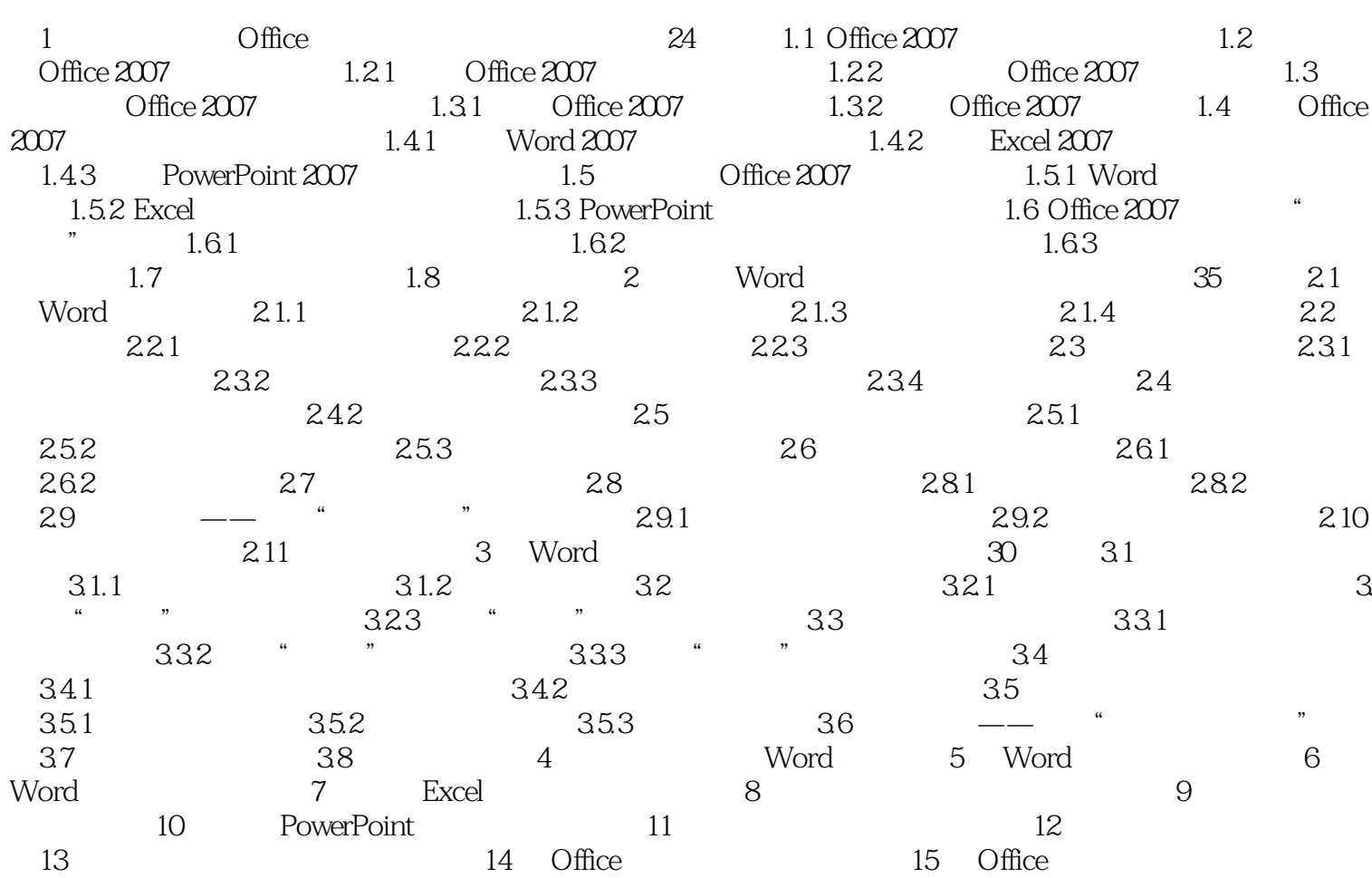

# <<Word 2007+Excel 2007>>

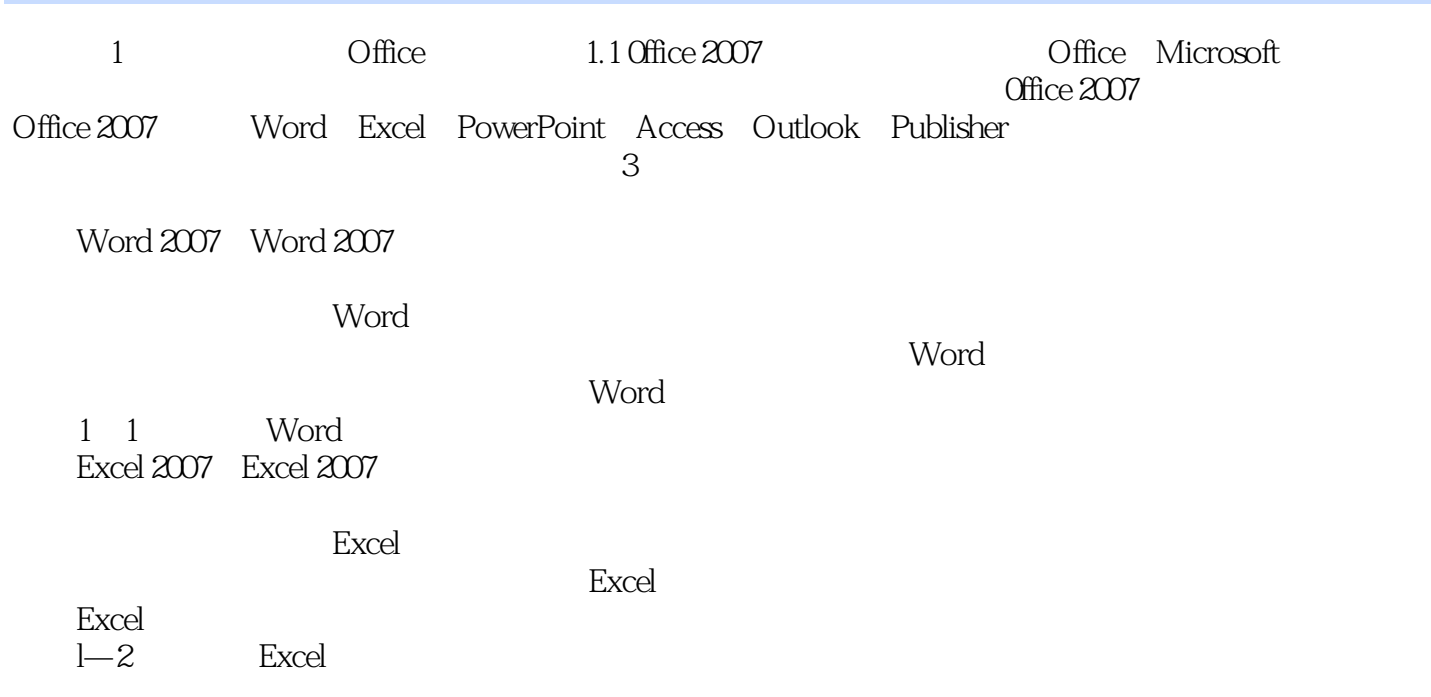

## <<Word 2007+Excel 2007>>

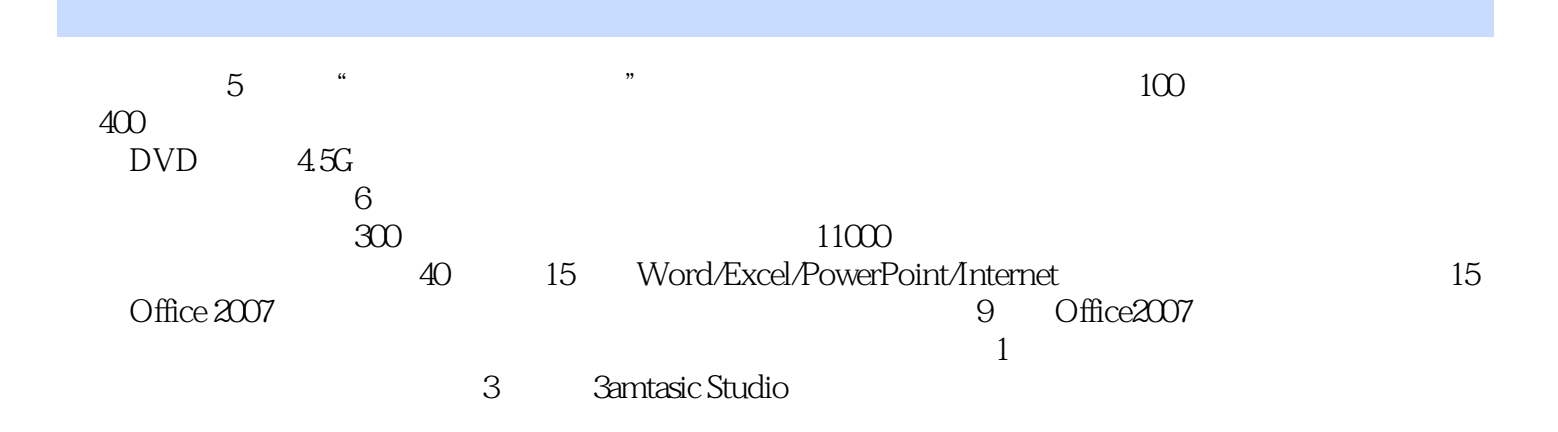

# <<Word 2007+Excel 2007>>

本站所提供下载的PDF图书仅提供预览和简介,请支持正版图书。

更多资源请访问:http://www.tushu007.com